# Evaluating Functions and Conditionals

7 September 2022

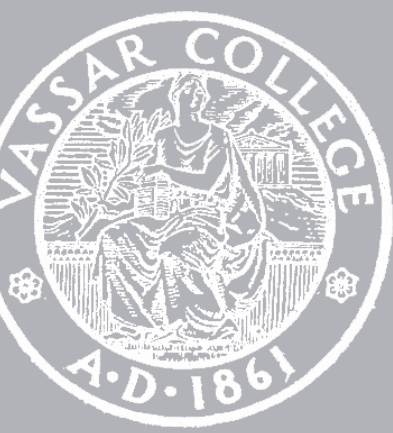

CMPU 101 § 02 · Computer Science I

Assignment 1 due 11:59pm on Wednesday Assignment 2 comes out on Thursday

- 
- 

# Where are we?

### We've been using Pyret to write expressions that use:

Data, including numbers (0, -10, 0.4), *strings* ("" , "hi", "111"), and *images* (circle(2, "solid", "red")). Which we modify or combine using operators or functions like **+**, **string-append**, and **above**.

#### Distinguishing types of data helps to catch mistakes.

If you try to give a string to **/** or a number to **overlay**, we want Pyret to catch the problem right early, giving a helpful error message.

### We've seen that we can create more complicated programs by composing function calls, e.g.,  $1 + (2 / 3)$

or

string-append("hello ", string-append("Pyret ", "world!"))

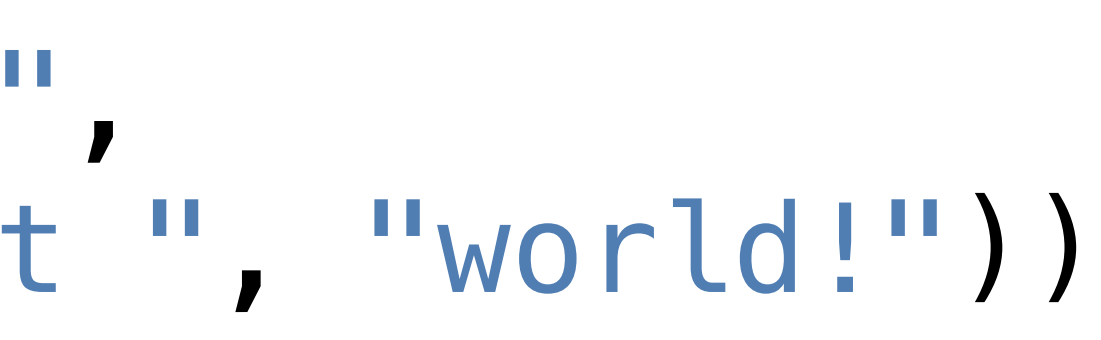

### And we can give a name to the result of an expression, e.g., *total* = 2 + 3

# Defining functions

# Remember functions from middle-school math: Given  $f(x) = cos(x) + 2$  $f(0) = 1 + 2 = 3$

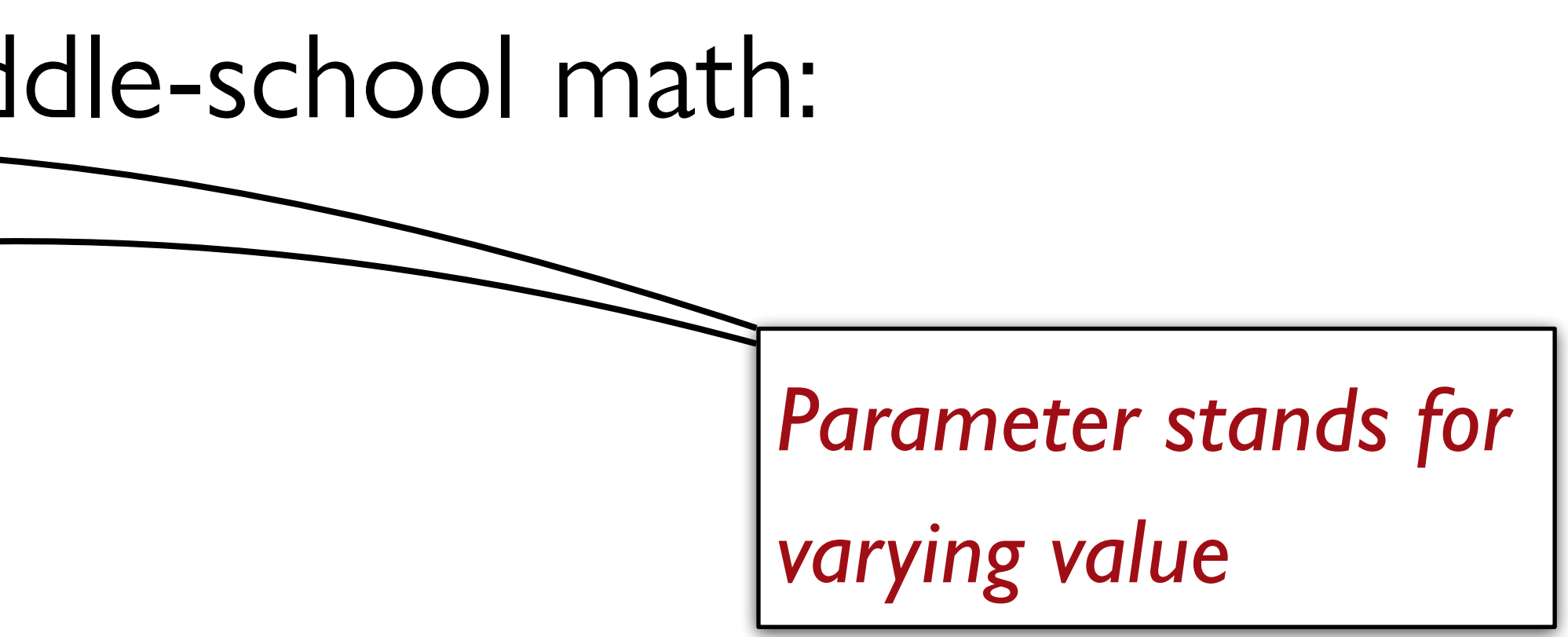

Pyret functions work the same way: fun **f**(x): num-cos(x) + 2 end f(0) *→* num-cos(0) + 2 *→* 1 + 2 *→* 3

- 
- 

#### Function definitions in Pyret have this form: fun ⟨*function-name*⟩ (⟨*arg-name*⟩, *…*): ⟨*expression*⟩ end

# Example

### Mary Berry needs to know how many cakes to bake for her cake shop.

To avoid running out or having too many, she likes to bake two cakes more than the number she sold the previous day.

E.g., if Mary sells eight cakes on Monday, she makes ten cakes on Tuesday.

Let's write some code to help Mary.

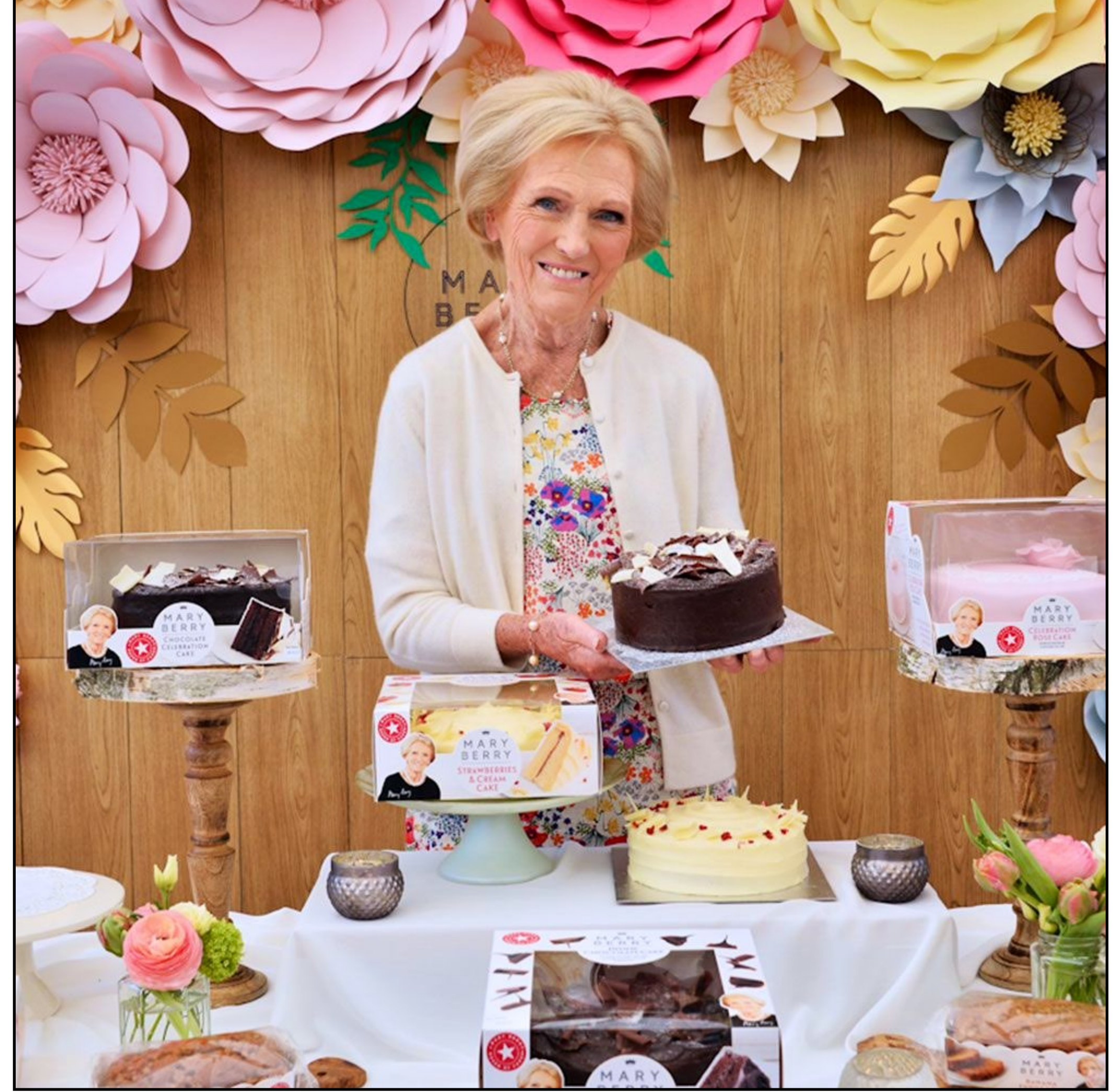

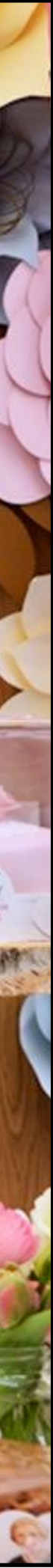

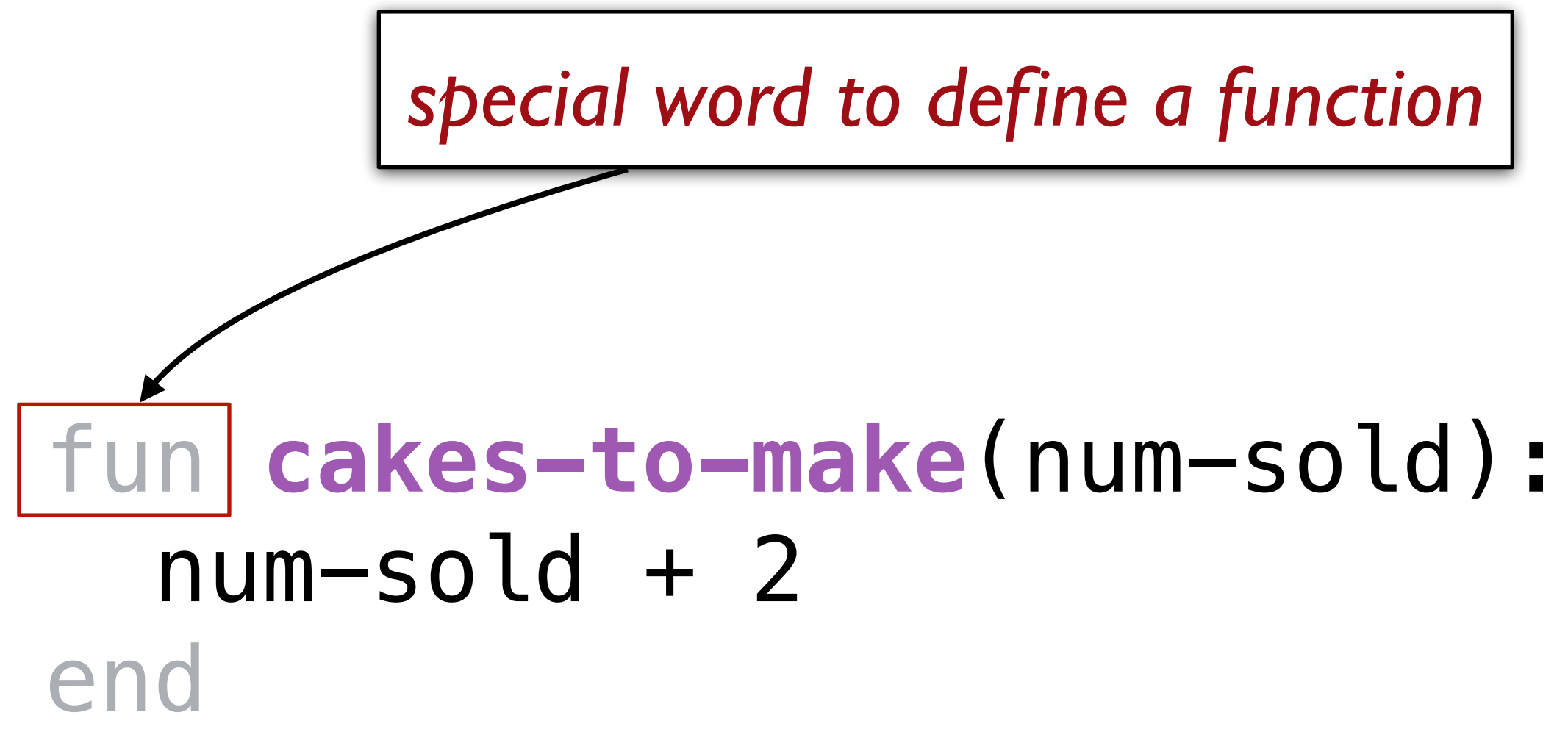

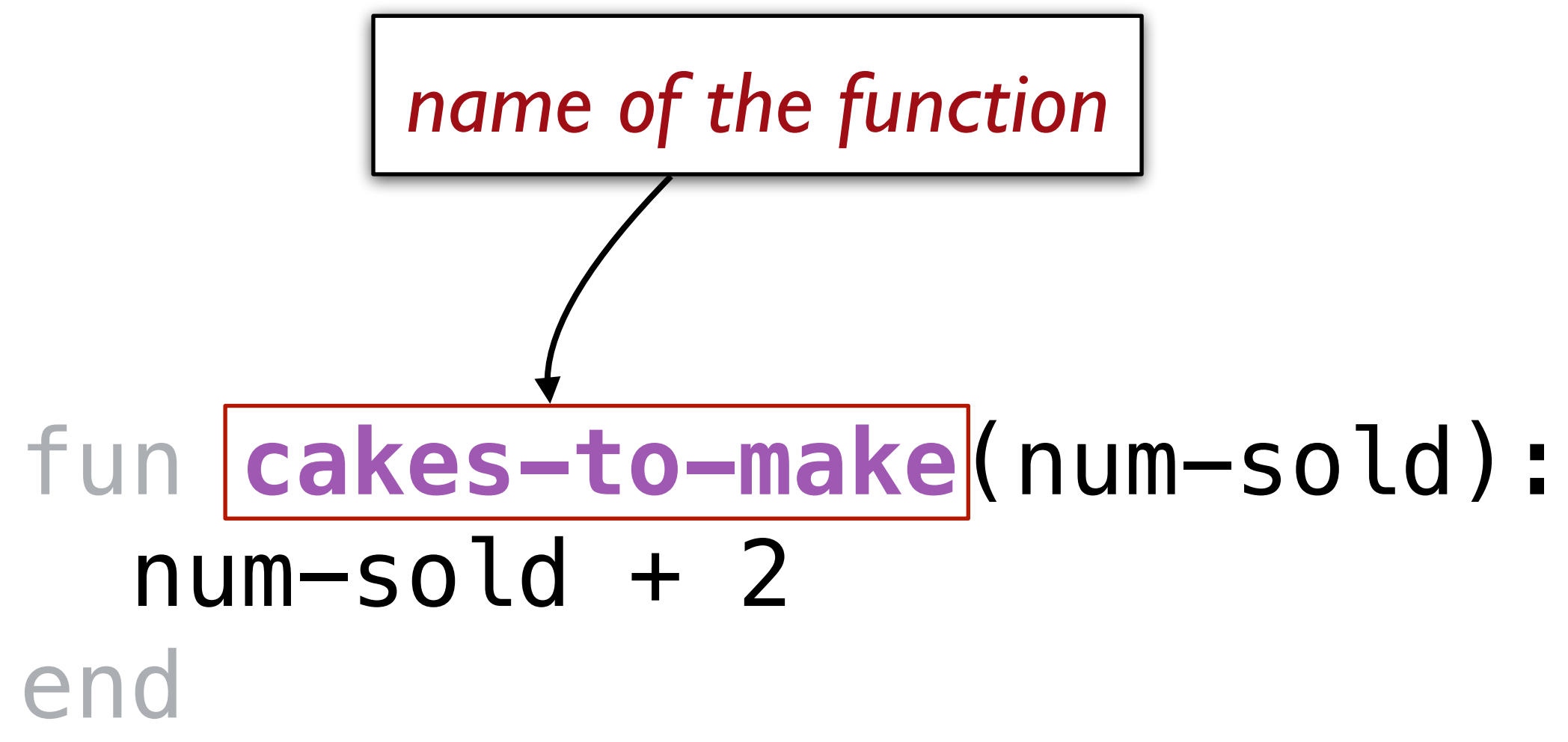

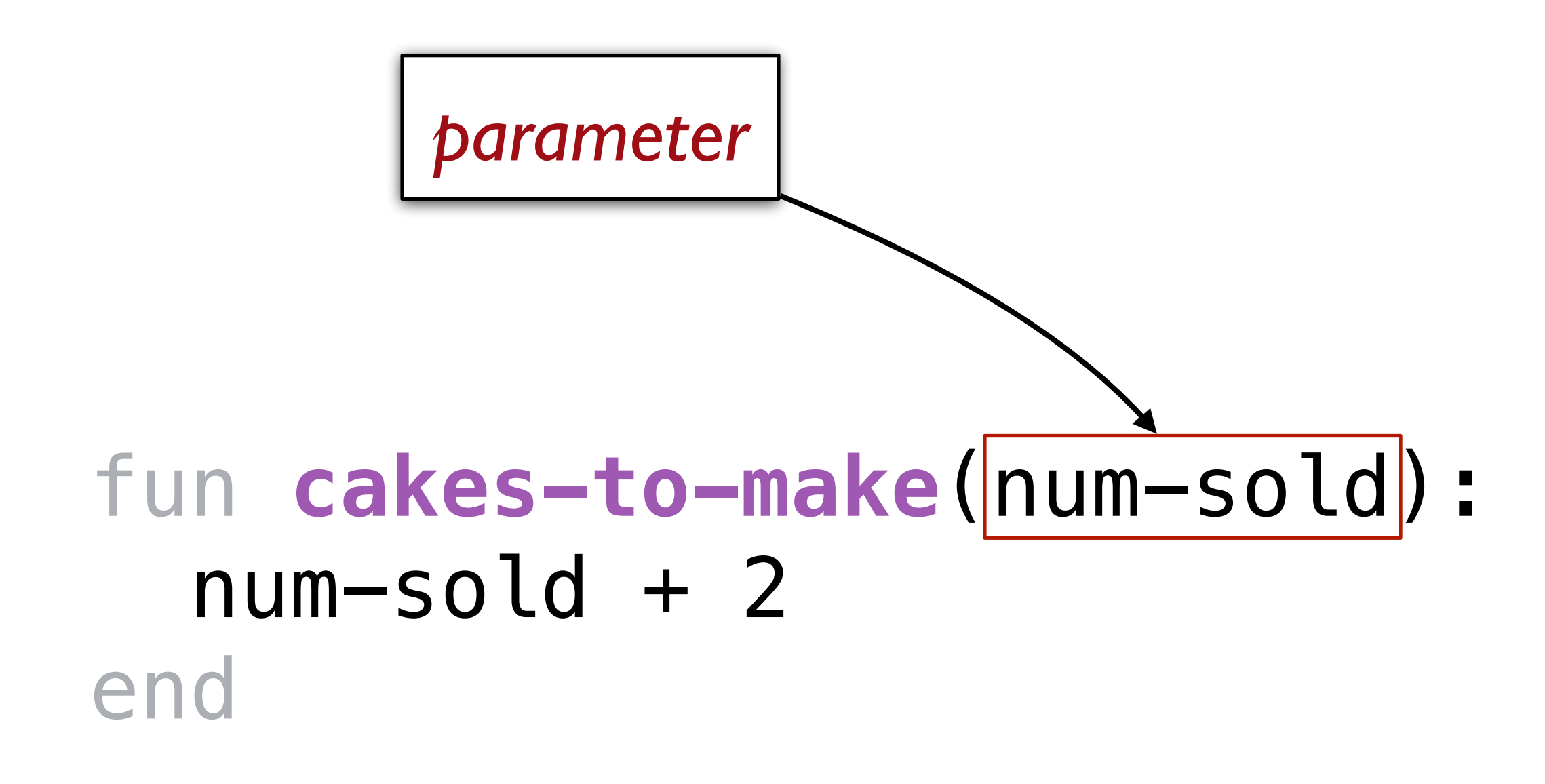

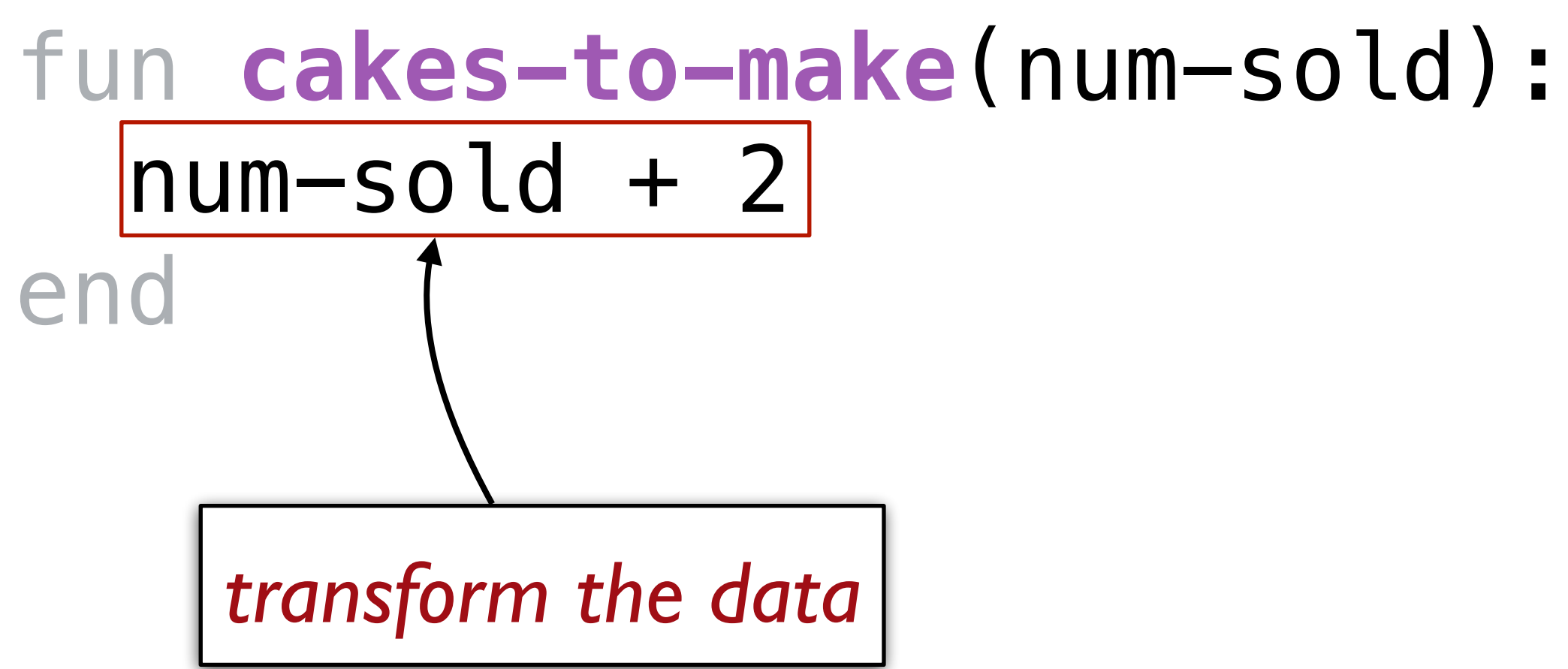

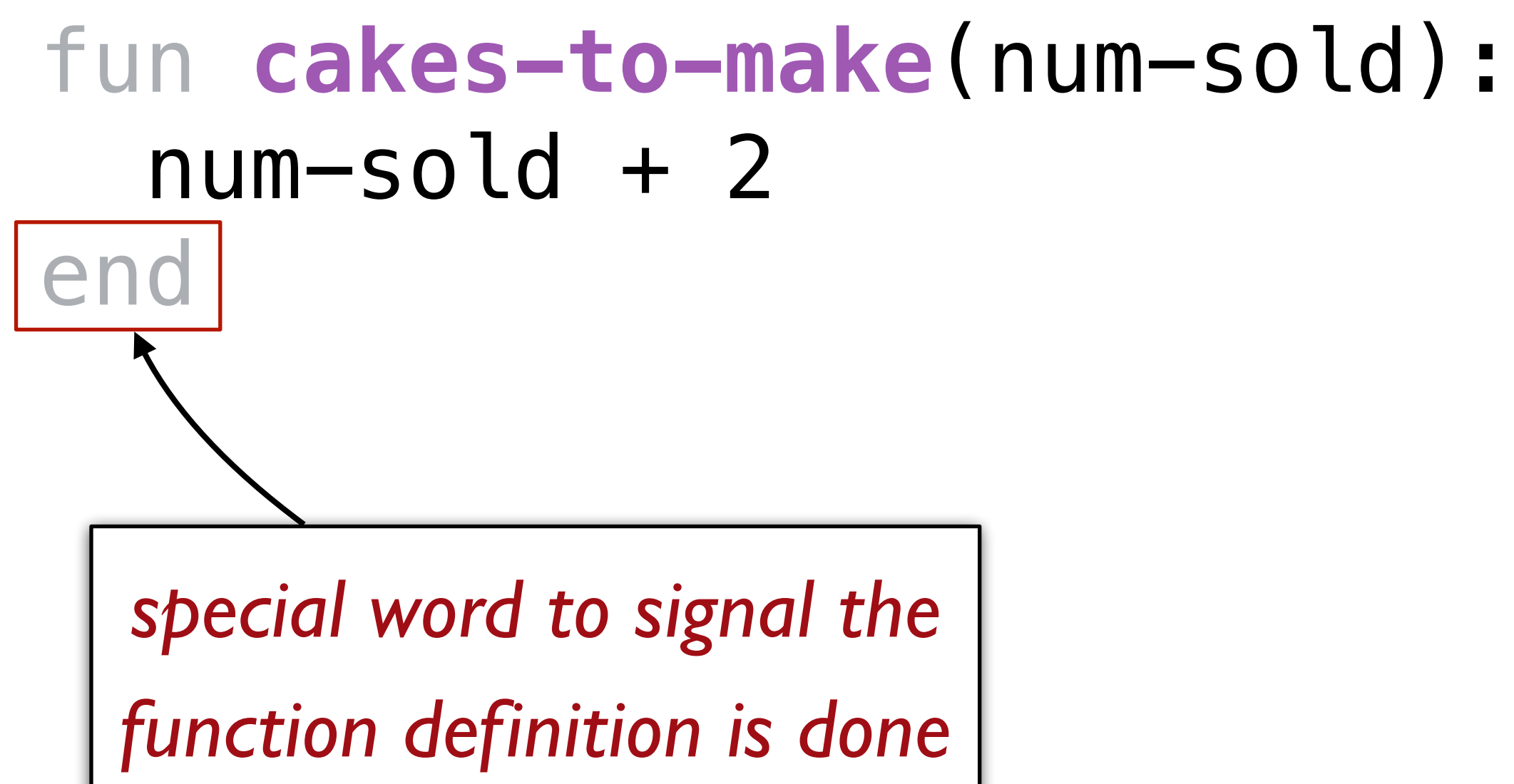

## Functional abstraction

#### # *Draw a traffic light* above(  $|circle(40, "solid", ||"red",$ ), above(circle(40, "solid", ||"yellow")|  $\vert$ circle(40, "solid", $\vert\vert$ "green"))

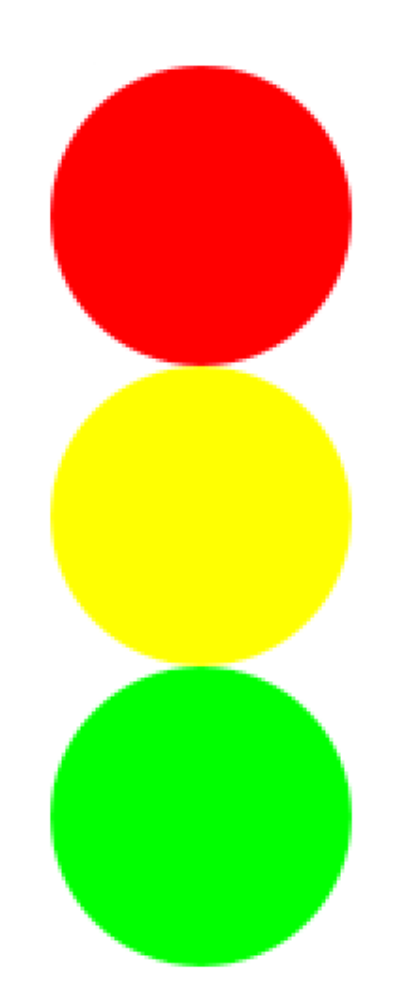

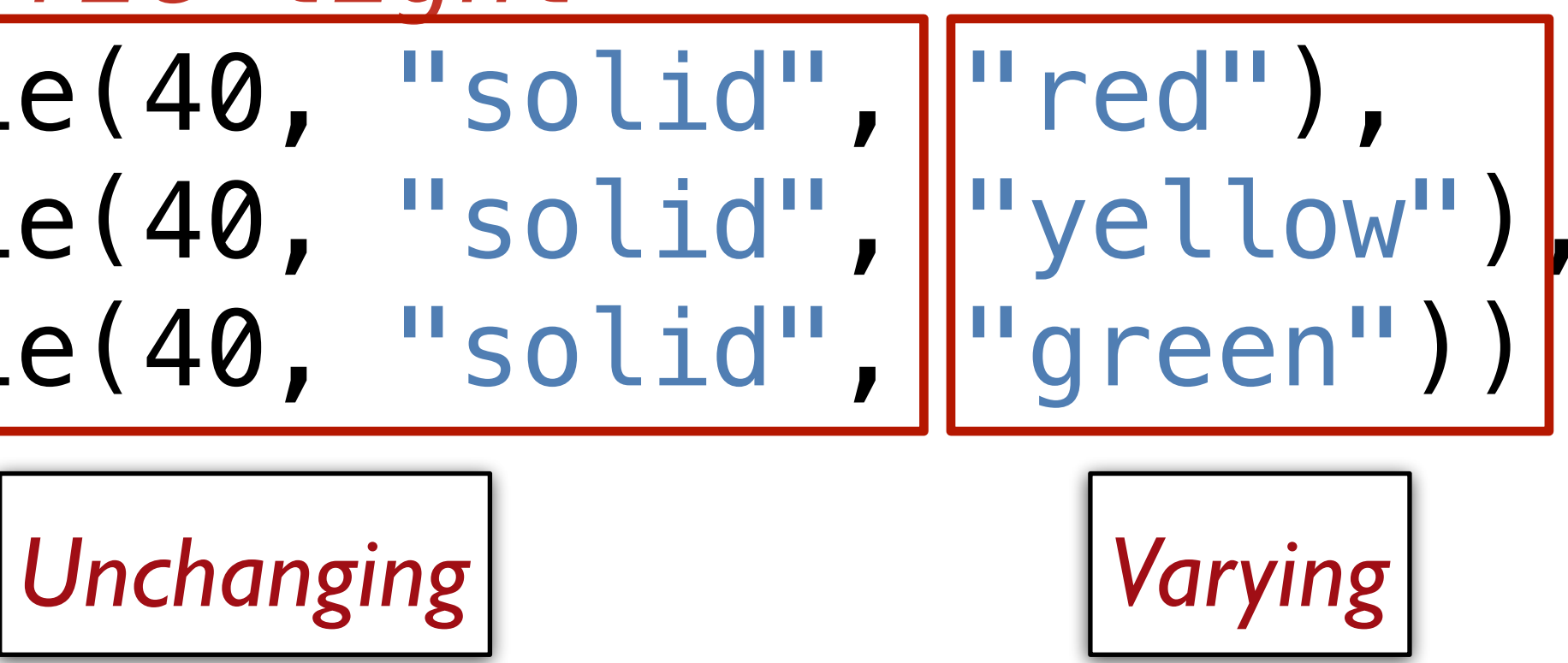

# *Draw a traffic light* above(circle(40, "solid", "red"), above(circle(40, "solid", "yellow"), circle(40, "solid", "green")))

# *Can be changed to* fun **bulb**(color): circle(40, "solid", color) end

above(bulb("red"), above(bulb("yellow"), bulb("green")))

fun **bulb**(color): circle(40, "solid", color) end

fun **traffic-light**(): above(bulb("red"), above(bulb("yellow"), bulb("green"))) end

# Example

For Mary's cake shop, we want to determine the price of each cake based on the cost of the ingredients and the time to prepare it.

The price is twice the cost of the ingredients plus 1/4 of the preparation time in minutes.

*Chocolate cake Ingredients: \$10*

*Preparation time: 20 minutes*

#### *Cheesecake*

*Ingredients: \$15 Preparation time: 36 minutes*

# $choc-cake-price = (2 * 10) + (0.25 * 20)$

#### $cheesecake-price = (2 * 15) + (0.25 * 36)$

*We use functions to avoid repetitive code*  when we need to *perform the same operations on different values.*

# $choc-cake-price = (2 * 10) + (0.25 * 20)$  $cheesecake-price = (2 * 15) + (0.25 * 36)$

#### $(2 * ingredients-cost) + (0.25 * prep-time)$

*We use functions to avoid repetitive code*  when we need to *perform the same operations on different values.*

 $choc-cake$ 

cheeseca

$$
e-price = (2 * (10) + (0.25 * (20))
$$

$$
ke-price = (2 * (15)) + (0.25 * (36))
$$

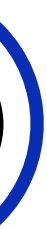

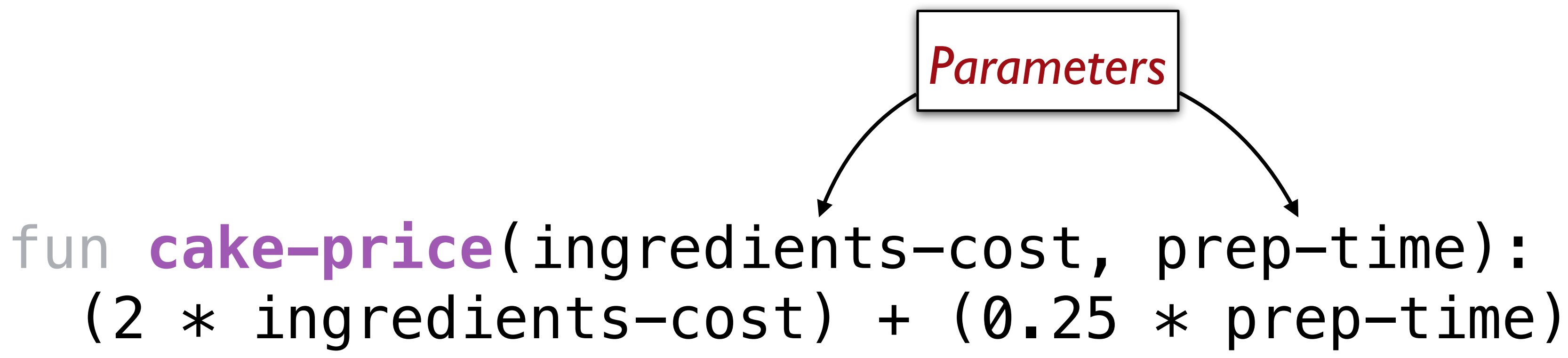

# end

*The parameters are the values passed into the function that it needs to know for each operation.*

#### fun **cake-price**(ingredients-cost, prep-time):  $(2 * ingredients-cost) + (0.25 * prep-time)$ end

*Expression repeated each time the function is called*

#### fun **cake-price**(ingredients-cost, prep-time):  $(2 * ingredients-cost) + (0.25 * prep-time)$ end

*To calculate the price of chocolate cake or cheesecake, you simply call your function and pass in the relevant values:*

#### # *Price of chocolate cake* cake-price(10, 20)

# *Price of cheesecake* cake-price(15, 36)

# Improving our function definitions

### fun **cake-price**(ingredients-cost :: Number, prep-time :: Number): end

*We specify the type of each parameter so that Pyret will check that we pass in the*  right kind of values, just like for built-in operations like + and above.

```
(2 * inqredients-cost) + (0.25 * preptime)
```
### fun **cake-price**(ingredients-cost :: Number, prep-time :: Number) -> Number: end

And we can specify the type of value the function returns.

```
(2 * ingredients-cost) + (0.25 * prep-time)
```
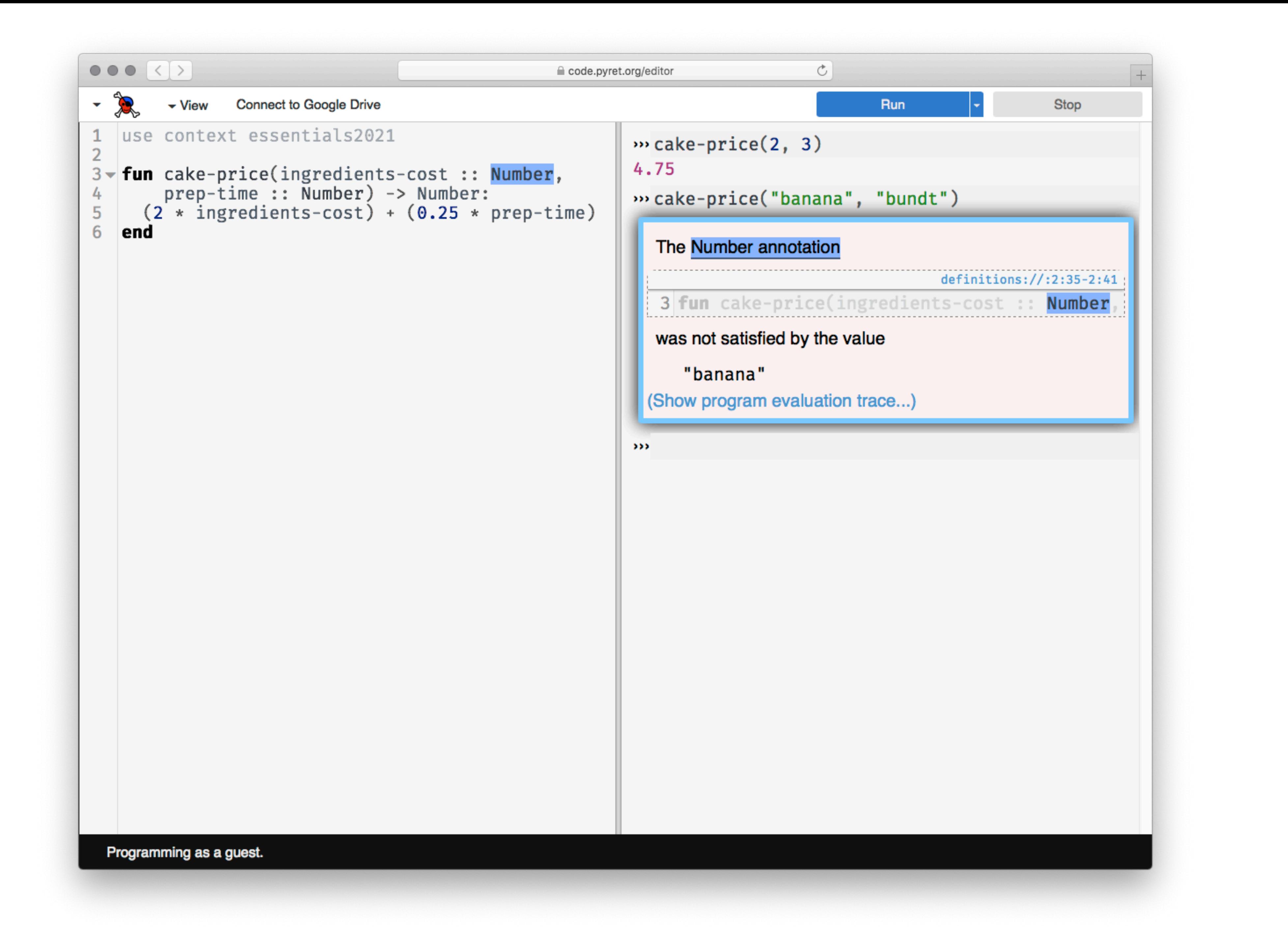

fun **cake-price**(ingredients-cost :: Number, prep-time :: Number) -> Number: doc: "Calculate price of cake based on ingredient cost and prep time"  $(2 * inqredients-cost) + (0.25 * preptime)$ end

*Additionally, a docstring explains what the function does.*

"Programs must be written for people to read, and only incidentally for machines to execute." Hal Abelson & Gerald Sussman with Julie Sussman, *Structure and Interpretation of Computer Programs*, 1979

fun **cakes-to-make**(num-sold :: Number) -> Number: doc: "Compute the number of cakes to make based on the previous number sold"  $num-solid + 2$ end

fun **cakes-to-make**(num-sold :: Number) -> Number: doc: "Compute the number of cakes to make based on the previous number sold"  $num-sold + 2$ where: cakes-to-make(0) is 2 cakes-to-make(107) is 109 end

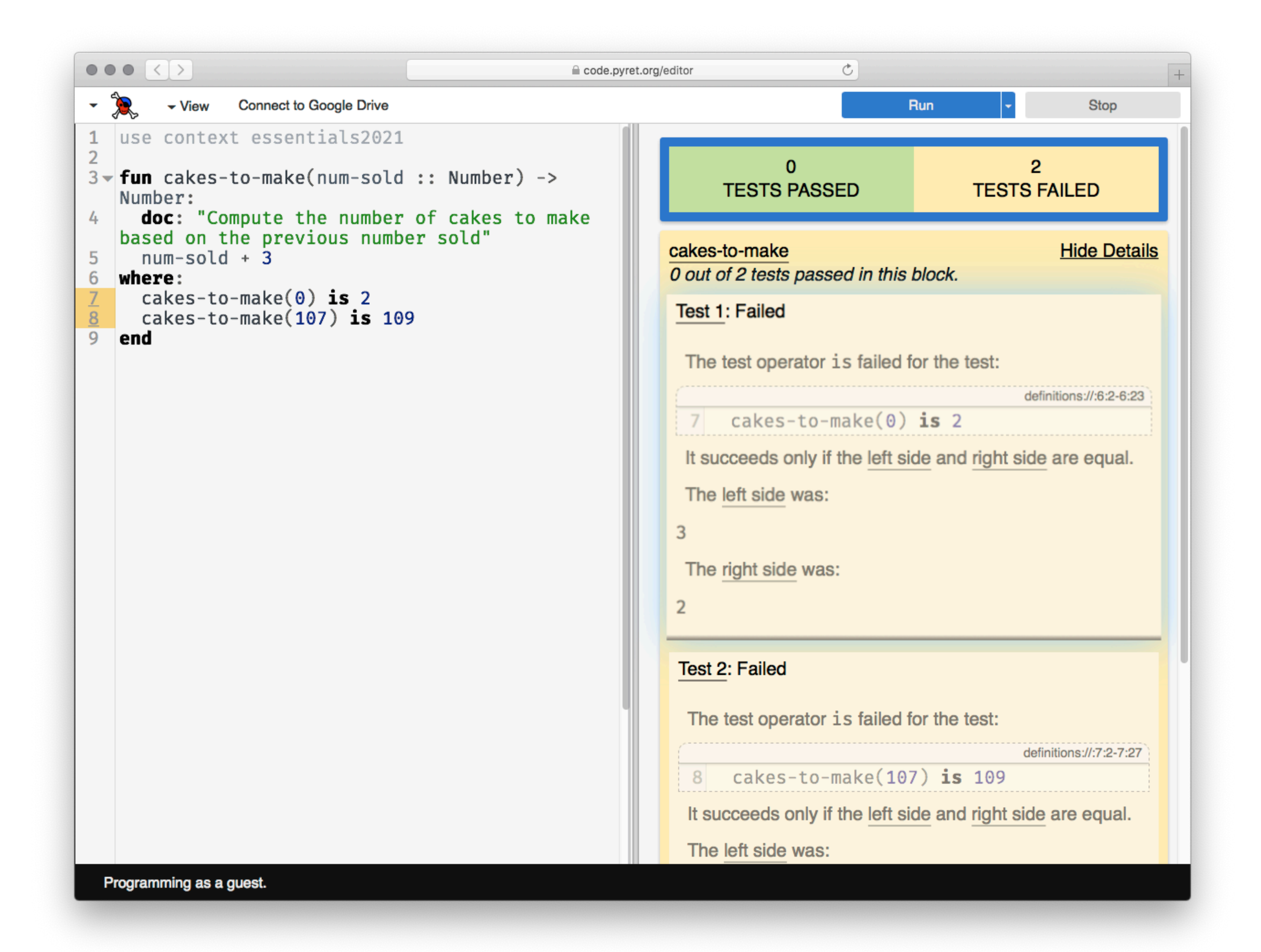

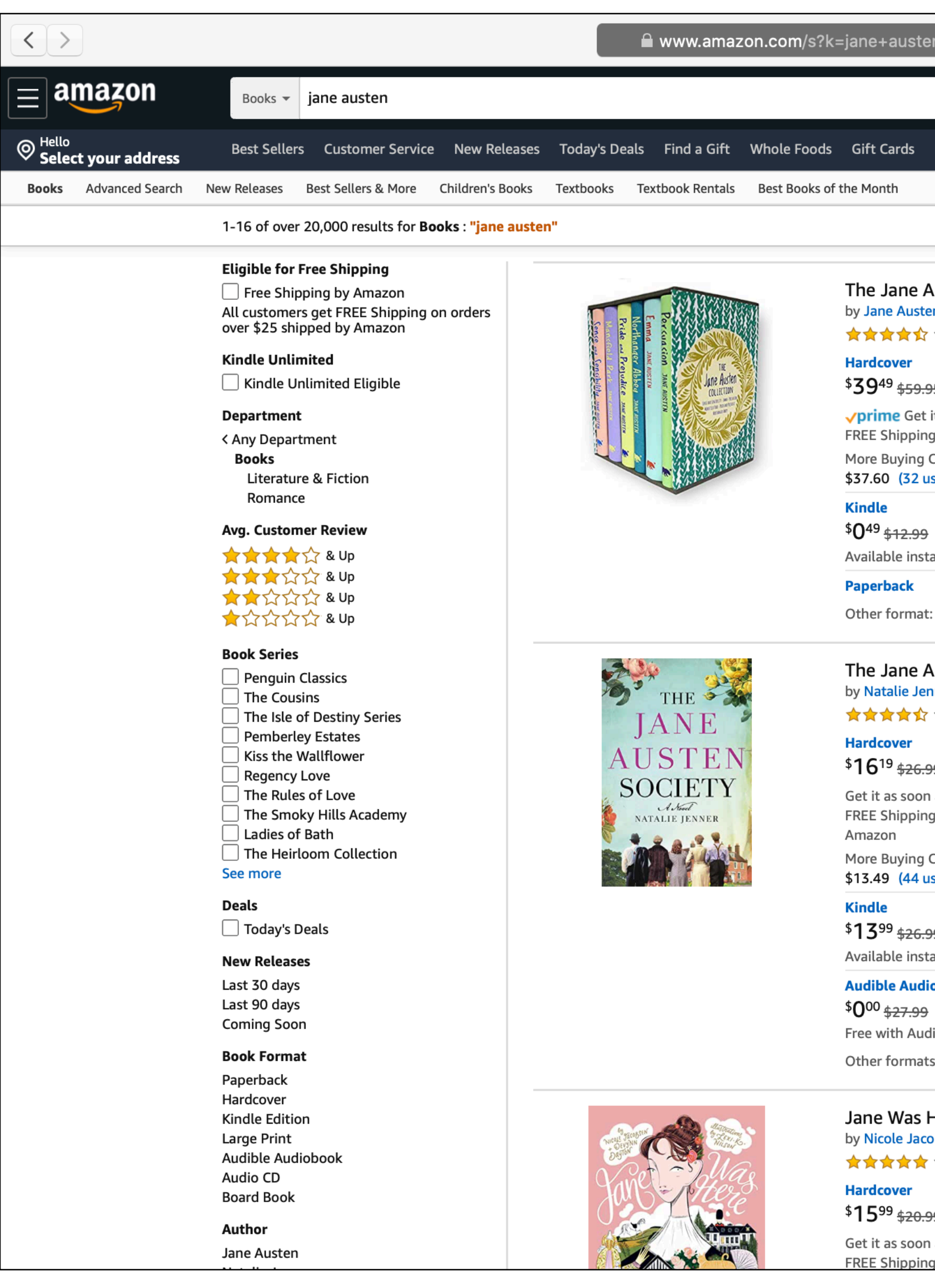

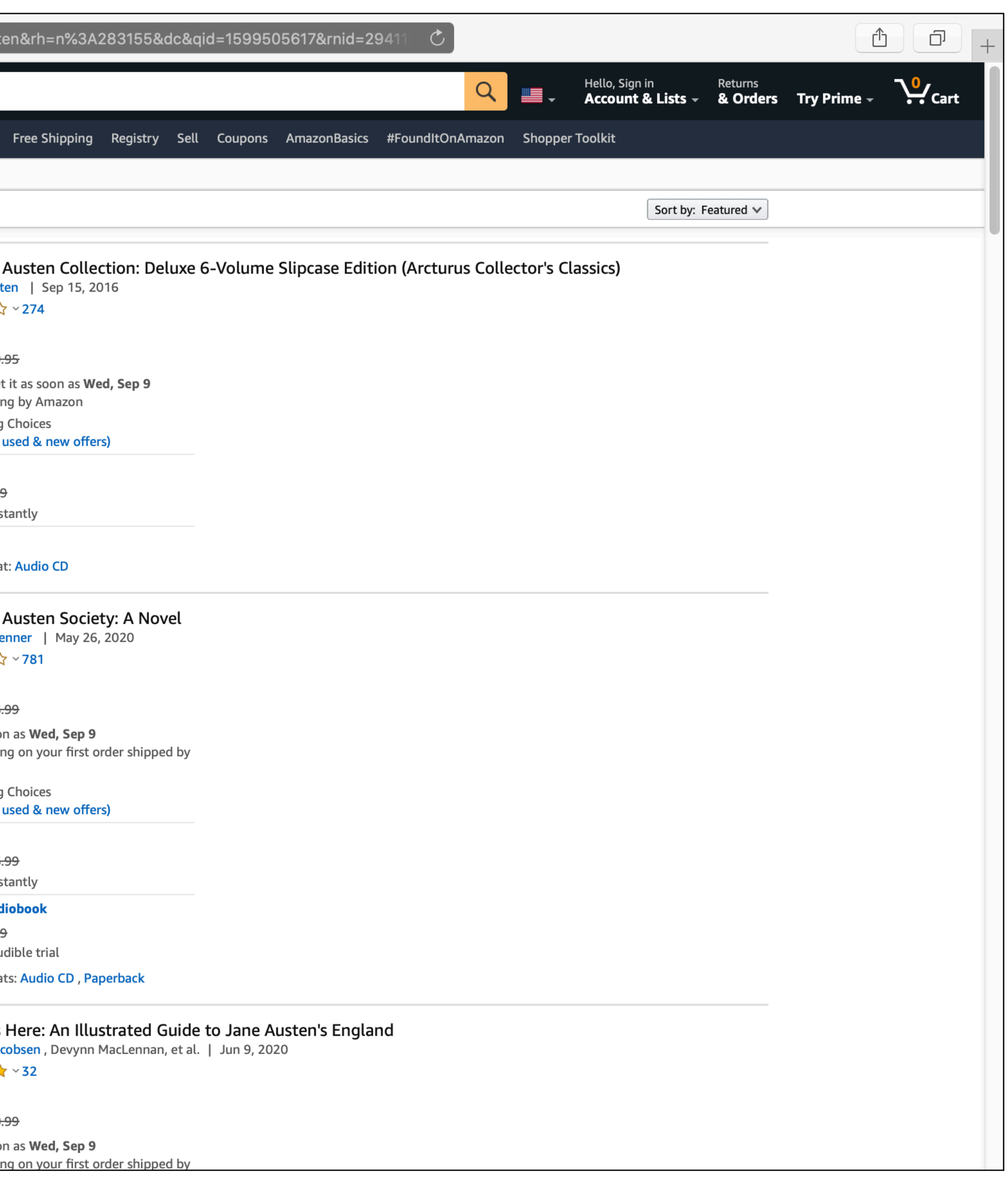

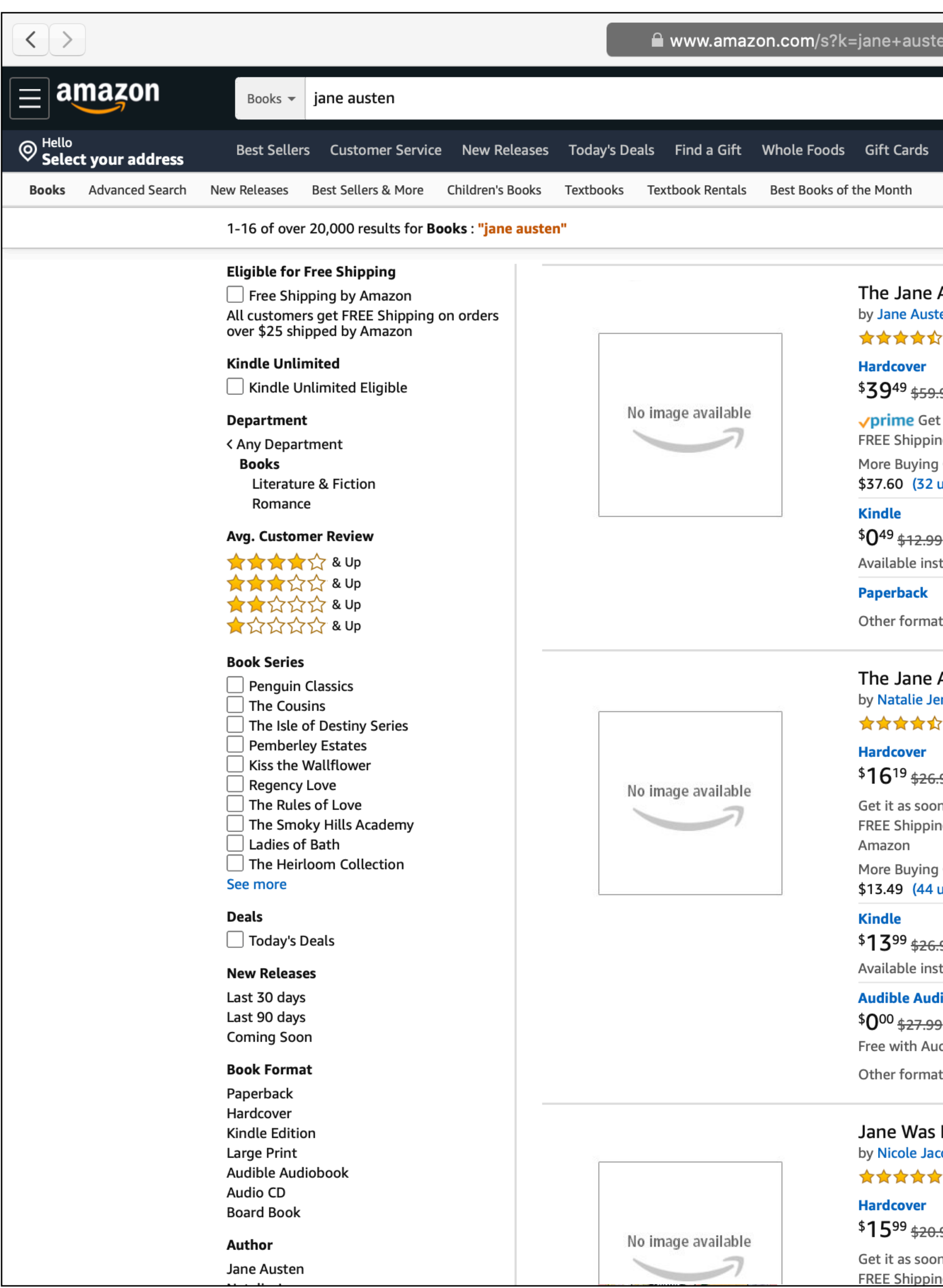

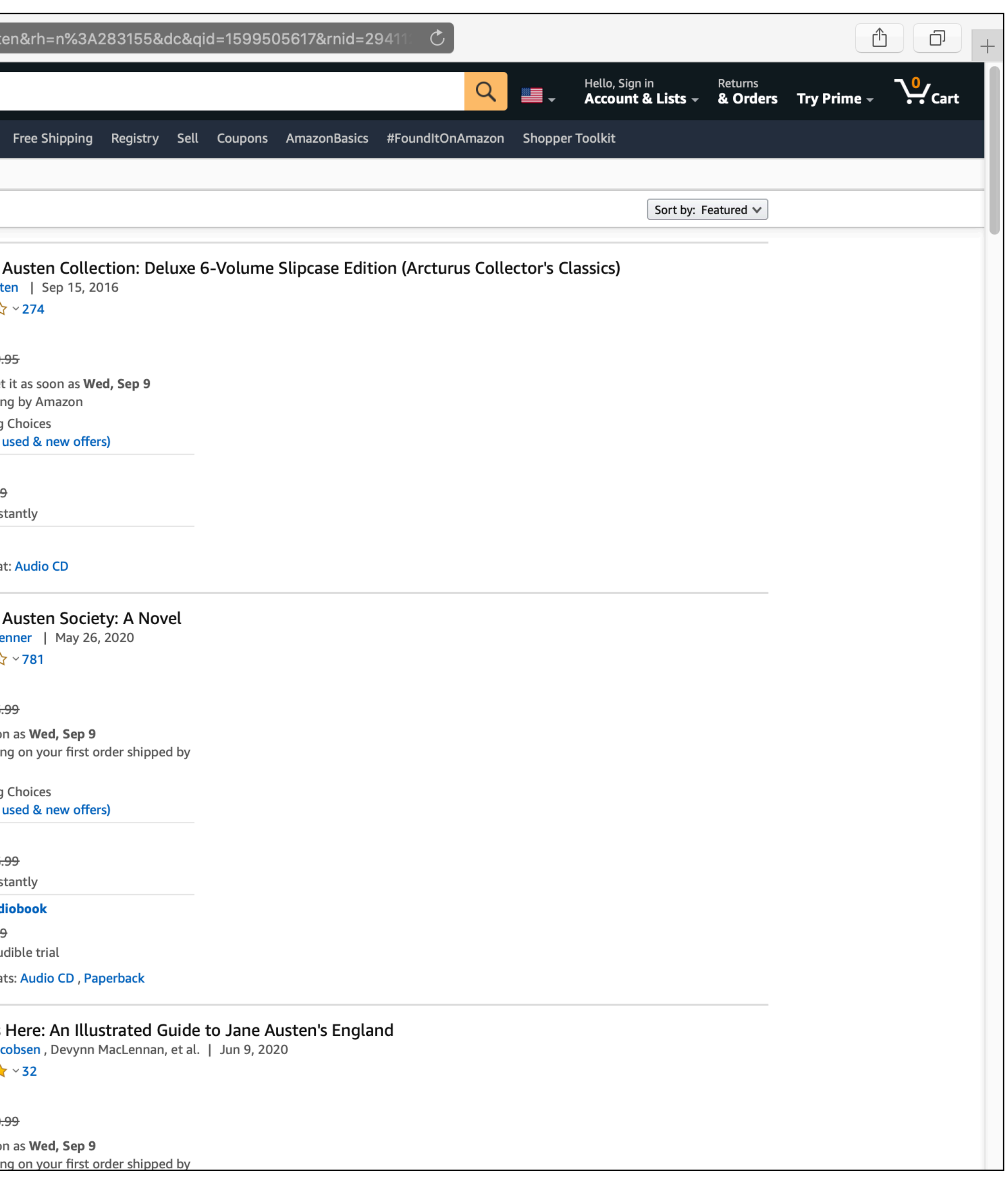

fun **rectangle-area**(r):  $image-height(r) * image-width(r)$ end

fun **rectangle-area**(r :: Image) -> Number: doc: "Return the rectangular area of the image"  $image-height(r) * image-width(r)$ where: is 0 is 6 end

- 
- rectangle-area(rectangle(0, 0, "solid", "black"))
- rectangle-area(rectangle(2, 3, "outline", "blue"))

# Booleans and **if** expressions

true false

To combine Boolean values, we can use **and**: ⟨*expression 1*⟩ and ⟨*expression 2*⟩

and **or**:

⟨*expression 1*⟩ or ⟨*expression 2*⟩

Evaluation of **or** stops as soon as one of the expressions evaluates to true.

Evaluation of **and** stops – is "short-circuited" – as soon as one of the expressions being combined evaluates to false.

#### ››› **true and false** false ››› **true or false** true ››› **(1 < 2) and (2 > 3)** false ››› **(1 <= 0) or (1 == 1)** true

### To change an expression that evaluates to true to be false or vice versa, use **not**: ››› **not(1 == 0)** true

#### *i1* = rectangle(10, 20, "solid", "red")  $i2$  = rectangle(20, 10, "solid", "blue")

image-width(i1) < image-width(i2)

*rect* = rectangle(10, 20, "solid", "red") if image-width(rect) < image-height(rect): "tall" else: "wide" end

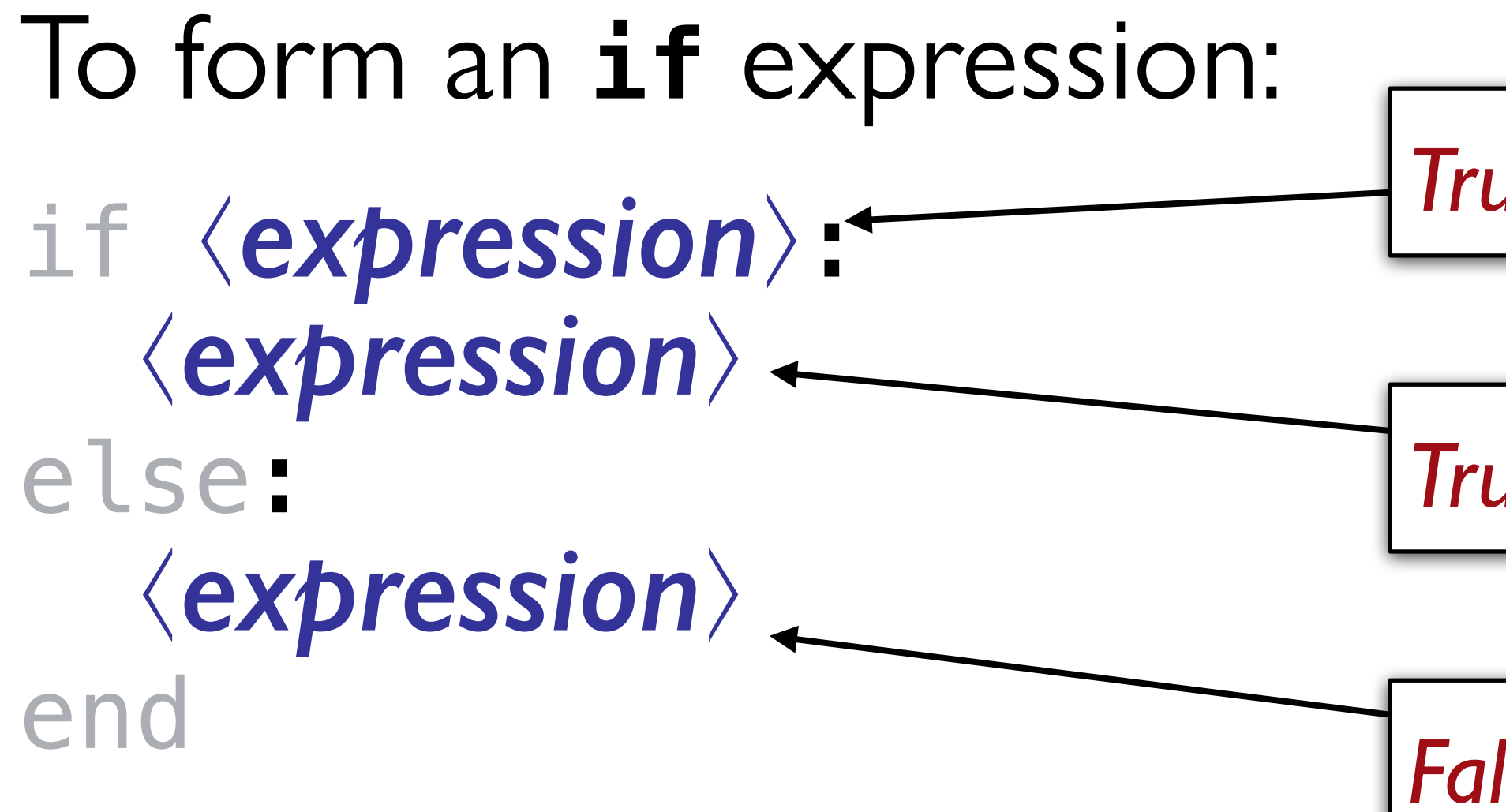

*True–false question*

*True* (*"then"*) *answer*

*False* (*"else"*) *answer*

## Evaluation rule for **if** expressions

- 1 If the question expression is not a value, evaluate it, and replace with value.
- 2 If the question is true, replace entire **if** expression with true answer expression.
- 3 If the question is false, replace entire **if** expression with false answer expression.
- 4 If the question is a value other than true or false, so produce an error.

if image-width(rect) < image-height(rect): "tall" else: "wide" end

> *What if, instead of producing a Boolean to say if an image is tall or not, we classify them as "tall", "square", or "wide"?*

if image-width(rect) < image-height(rect): "tall" else if image-width(rect) == image-height(rect): "square" else: "wide" end

- 
- 

fun **image-type**(img :: Image) -> String: doc: "Classify an image as tall, square, or wide" if image-width(img) < image-height(img): "tall" else if image-width(img) == image-height(img): "square" else: "wide" end where: image-type(rect) is "tall" end

fun **image-type**(img :: Image) -> String: doc: "Classify an image as tall, square, or wide" if image-width(img) < image-height(img): "tall" else if image-width(img) == image-height(img): "square" else: "wide" end where: image-type(rect) is "tall" image-type(rectangle(10, 10, "solid", "blue")) is "square" image-type(rectangle(20, 10, "solid", "blue")) is "wide" end

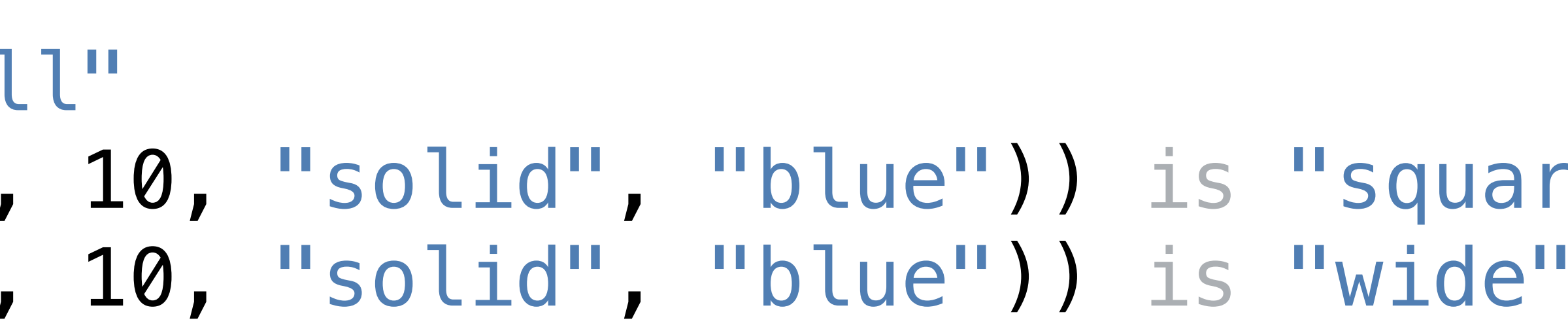

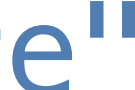

### Acknowledgments

This class incorporates material from: Kathi Fisler, Brown University Gregor Kiczales, University of British Columbia Jonathan Gordon, Vassar College